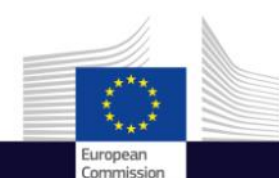

# Registration for Copernicus Services

Copernicus Data Access

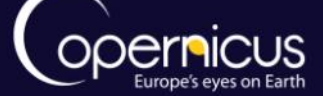

Space

Copernicus EU

Copernicus EU

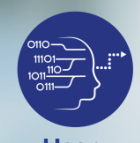

## INTRODUCTION OF USE CASE

**User Uptake**

- **Objectives of the presentation:**
	- Reminder on the different Copernicus Services
	- Familiarize with Copernicus Services Registration
	- QuickStart guide
	- When do you need to register ?

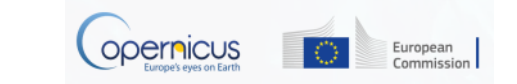

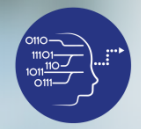

## U S E C A S E : F A C T S

**User Uptake**

• Reminder : Overview of Copernicus Data Access

- 6 different Thematic Services.
- One of them is restricted : Security

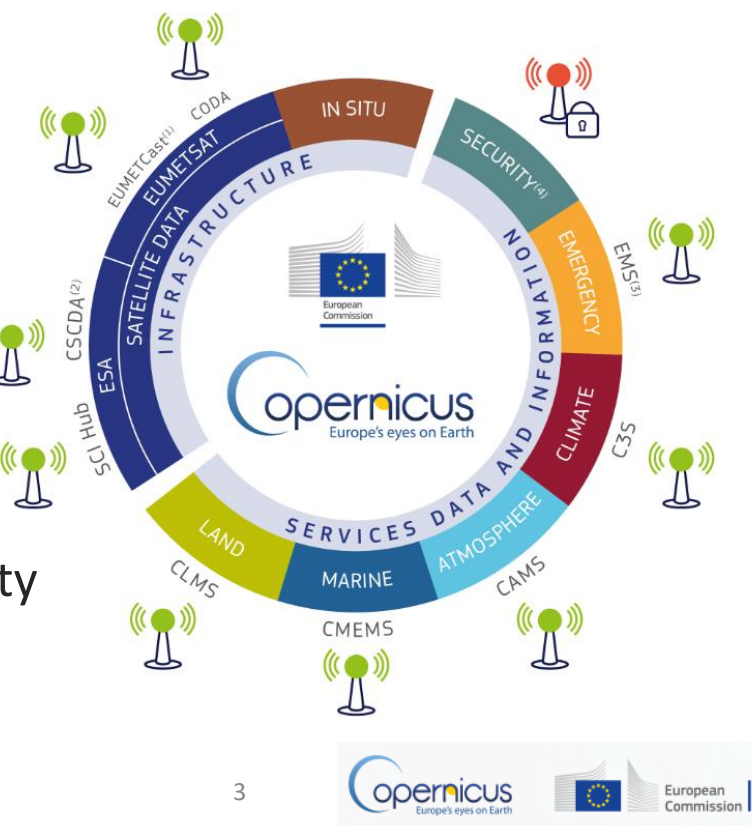

## D A T A A C C E S S S U B M O D U L E

• 5 services accessible

**Data Access**

- Marine  $\rightarrow$  full free and open access
- Land  $\rightarrow$  full free and open access
- Atmosphere  $\rightarrow$  full free and open access
- Climate  $\rightarrow$  full free and open access
- Emergency Management  $\rightarrow$  Access subject to conditions

Even with full, free and open access, registration can be slightly different from one service to another.

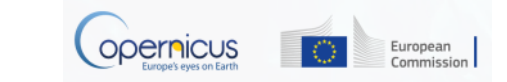

# C M E M S R e g i s t r a t i o n

**Marine** 

- **Monitoring** Copernicus Marine Service:<http://marine.copernicus.eu/>
	- Implemented by Mercator Océan
	- Data Policy: full free and open access
	- When do you need to register?

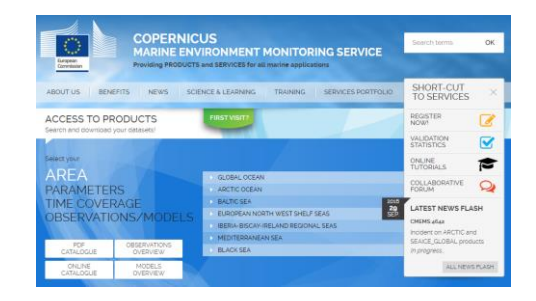

Commission

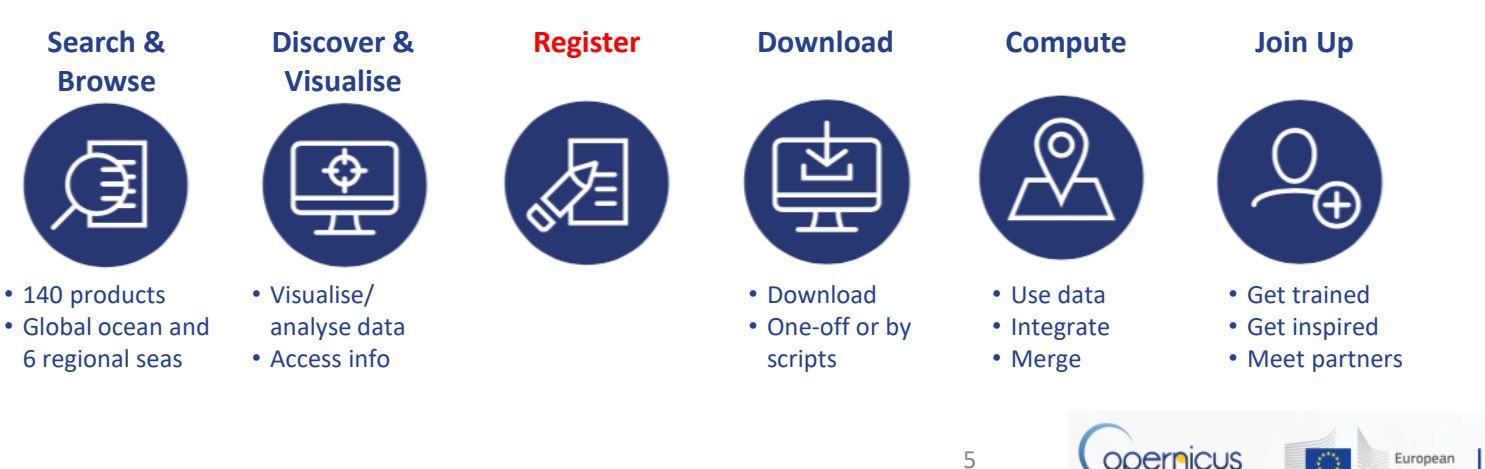

# C M E M S R e g i s t r a t i o n

**Marine Monitoring • Click on** 

#### **REGISTER** NOW<sup>1</sup>

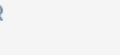

- What information is requested ?
	- User details
	- Organisation details
	- Specify your main objective with the Copernicus Marine Service products (internal use/redistribution/sales)
	- Precise what do you intend to use the product for ?
	- Precise how you heard about CMEMS and Copernicus
	- Accept SLA (Service Level Agreement)
	- Automatic registration by email confirmation

 $\rightarrow$  You're Done! And you can now download and compute any product

 $\rightarrow$  Time to complete registration for a beginner:

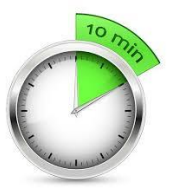

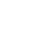

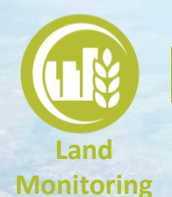

# C L M S R e g i s t r a t i o n

- Copernicus Land Service: [http://land.copernicus.eu/](http://marine.copernicus.eu/)
	- Implemented by EEA/JRC
- Data Policy: full free and open access
- When do you need to register?

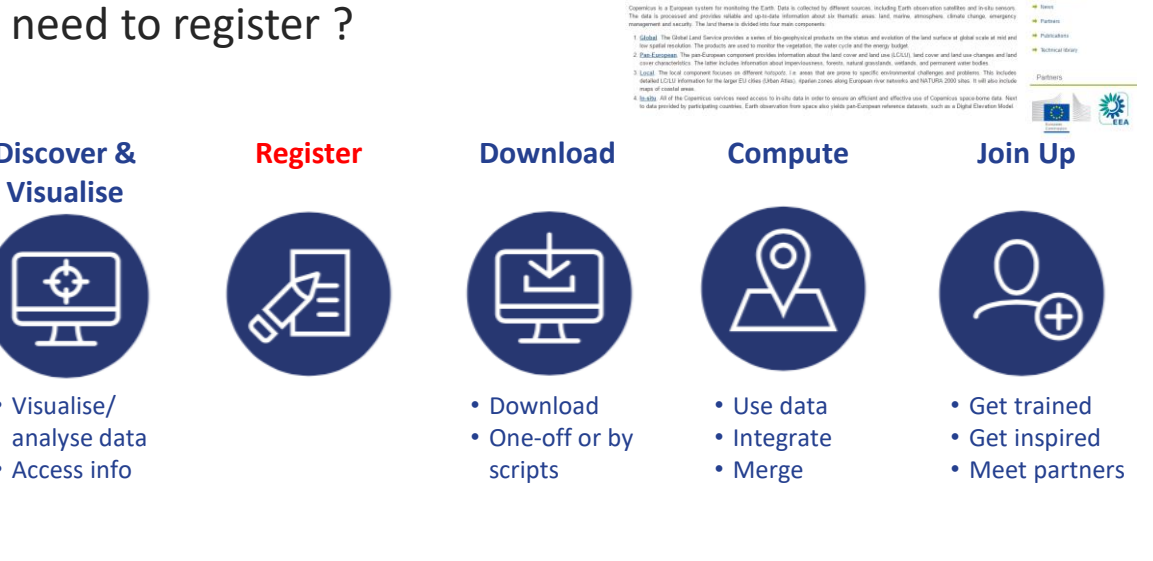

**Search & Browse**

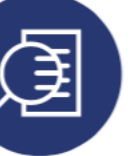

• 3 levels of geographical information (global, pan European and local)

**Discover &** 

- Visualise/ analyse data
- Access info

**Copernicus Land Monitoring Services** 

Clobal Dan Company, Local Jacobs

**Copernicus - The European Earth Observation Programm** 

7

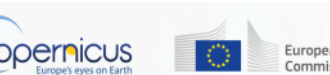

European Commission

and and in the company of the company's company's property of the company's

Copernicus

User come

**Di Davi** H Ark the security of **A CASE CA** A Freedo and it would also a sec-

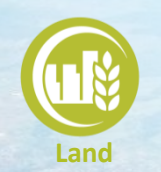

**Monitoring**

# C L M S R e g i s t r a t i o n

- 3 Land components whether you want:
	- Global products

– Pan European products

– Local component products (EU)

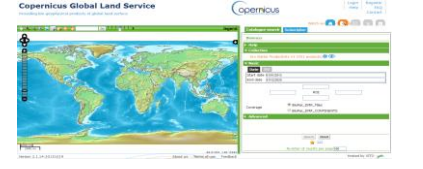

#### Copernicus Land Monitoring Service

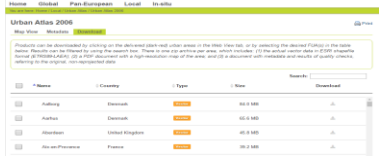

• Reference Data

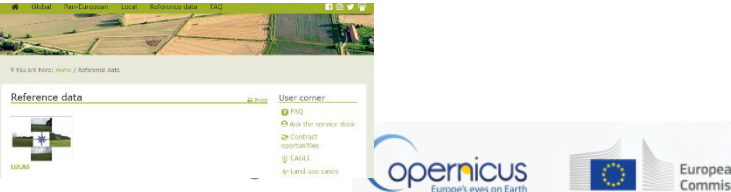

# C L M S R e g i s t r a t i o n

**Land Monitoring**

- Several land components but 2 registrations needed
	- What information is requested ?
		- User details
		- Organisation details and profile
		- Accept SLA (Service Level Agreement)
		- Your account is approved automatically (link to click in confirmation email)

→ You're Done!

And you can now download and compute any

 $\rightarrow$  Time to complete registration for a beginner:

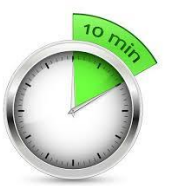

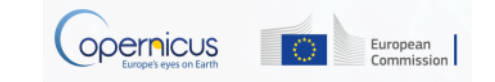

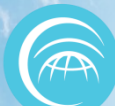

# C A M S registration

Atmosphere Monitoring

- Copernicus Atmosphere Service: <http://atmosphere.copernicus.eu/>
	- Implemented by ECMWF
	- Data Policy: full free and open access
	- When do you need to register ?

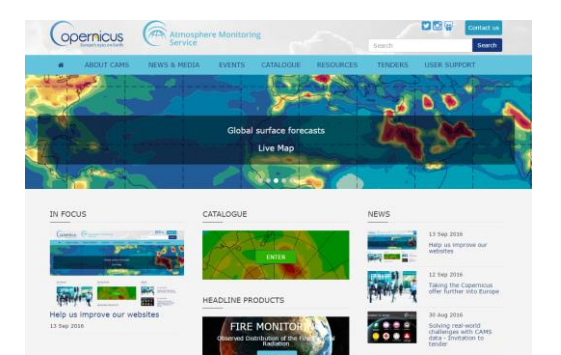

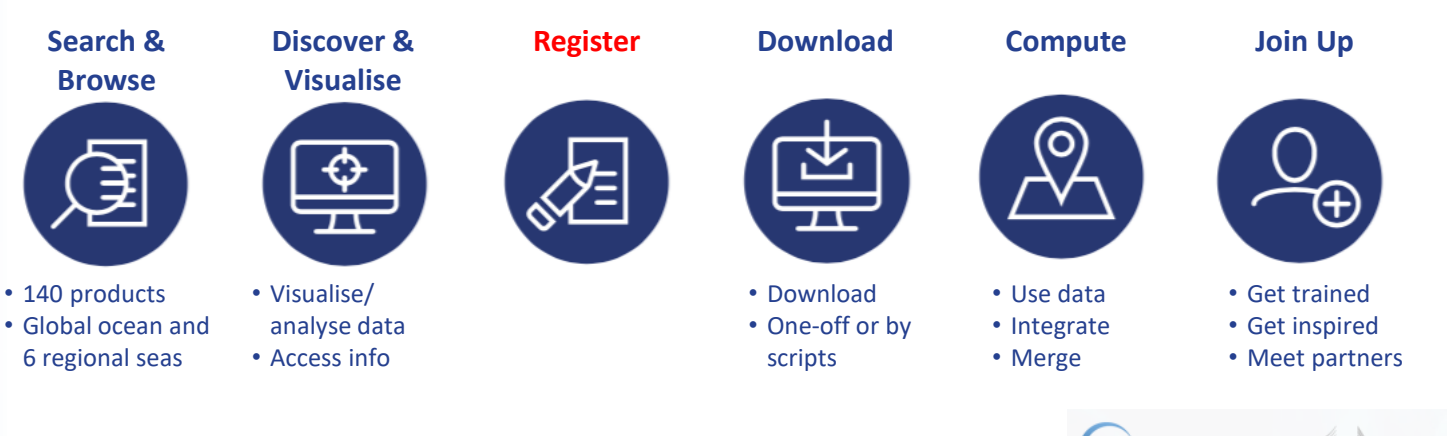

10

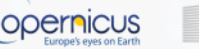

European Commission

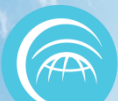

## C A M S registration

Atmosphere Monitoring

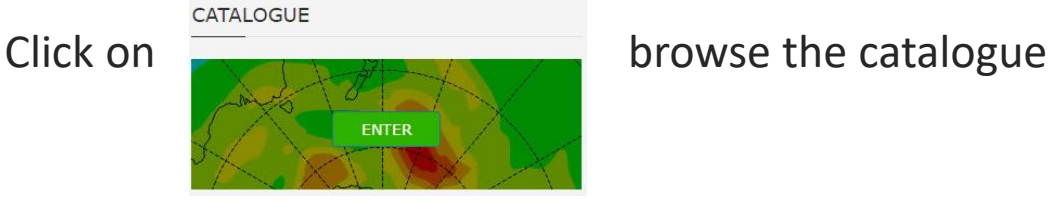

- Registration is needed for some products only (e.g regional products are available without registration)
- When registration is necessary: what information is requested ?
	- User details
	- Accept SLA (Service Level Agreement)
	- Your account has to be approved (can take several hours)

 $\rightarrow$  You're Done! And you can now download and compute any product

11

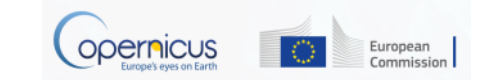

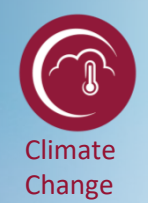

# C L I M A T E C H A N G E R e g i s t r a t i o n

- Copernicus Climate Change Service: <http://atmosphere.copernicus.eu/>
	- Implemented by ECMWF
- Data Policy: full free and open access

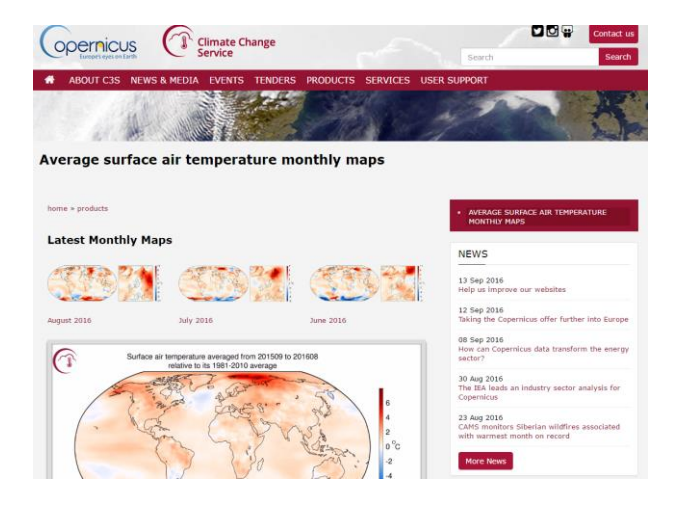

- Only a few datasets already available
- The "Climate Data Store" is under construction
- Sectoral Information system are being developed in several sectors: water/energy/insurance/health

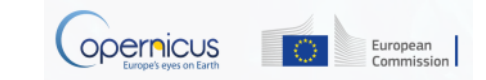

12

# C L I M A T E C H A N G E R e g i s t r a t i o n

Climate Change

## Recent climate animations available without registration

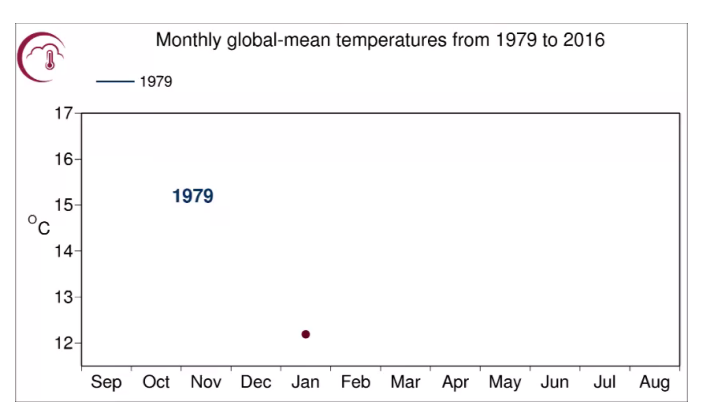

- Datasets downloadable redirect on the ECMWF website for registration: at **<http://apps.ecmwf.int/datasets/data/interim-full-daily>**
- Registration on ECMWF website is a quick proccess

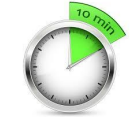

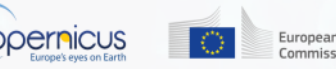

### E M S R e g i s t r a t i o n p r o c e s s

**Emergency Management**

### • **Emergency Management Service: <http://emergency.copernicus.eu/>**

- Implemented by EC
- Data Policy: Depend on the profile of the user
	- **Authorised Users** may trigger the service: National Focal Points in EU Member States and in countries participating in the European Civil Protection Mechanism…
	- **Associated Users** must go through the Authorised Users in order to trigger the service. Associated Users include local, regional and other public entities; International Governmental Organisations (e.g. UN agencies, World Bank), and National & International Non-Governmental Organisations…
	- **General Public Users** are not authorised to trigger the service, but can be informed of an activation request through the web portal.

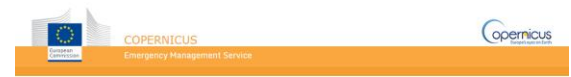

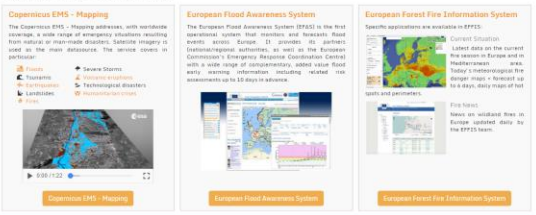

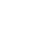

14

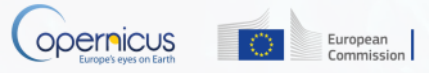

### E M S Registration process

**Emergency Management**

- For General public users: No registration to get maps
- Under Rapid Mapping:
	- Click on List of Activations
	- Search by Activation Status, Event Type, Date or Country
	- Click on the event of interest.
	- Download the available maps.
- Under Risk and Recovery:
	- click on List of Activations
	- Search by Activation Status, Event Type, Date or Country
	- Click on the event of interest
	- Download the available maps

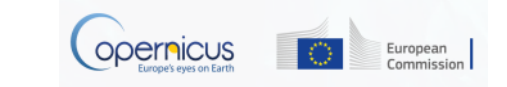

### E M S R e g is tration process

#### **Emergency Management**

 $\leftarrow$   $\rightarrow$   $\left|$   $\right|$   $\odot$  emergency.copernicus.eu

European **Emergency Management Service** 

#### LATEST NEWS

**M** Floods

 $8$  Fires

list-of-activations-rapid ^

O Taper ici pour rechercher

C Tsunamis

Landslides

**W** Earthquakes

 $0.0011:22$ 

### Copernicus Emergency Management Service

Copernicus Emergency Management Service (Copernicus EMS) provides information for emergency response in relation to different types of disasters, including meteorological hazards, geophysical hazards, deliberate and accidental man-made disasters and other humanitarian disasters as well as prevention, preparedness, response and recovery activities. Three modules constitute the Copernicus EMS:

#### **Copernicus EMS - Mapping**

The Copernicus EMS - Mapping addresses, with worldwide coverage, a wide range of emergency situations resulting from natural or man-made disasters. Satellite imagery is used as the main datasource. The service covers in particular:

Severe Storms

Volcanic eruptions

W Humanitarian crises

Technological disasters

 $\Box$  \_grib2netcdf-atls04....nc ^

 $11 +$ 

 $\begin{array}{ccc} \mathbb{Q} & \mathbb{C} \end{array}$ 

e **TEST** 

#### **European Flood Awareness System**

The European Flood Awareness System (EFAS) is the first operational system that monitors and forecasts flood events across Europe. It provides its partners (national/regional authorities, as well as the European Commission's Emergency Response Coordination Centre) with a wide range of complementary, added value flood early warning information including related risk assessments up to 10 days in advance.

#### **European Forest Fire Information System** (EFFIS) and Global Wildfire Information **System (GWIS)**

The European Forest Fire Information System (EFFIS) monitors forest fire activity in near-real time and archives historical information on forests fires in Europe. Middle East and North Africa. The Global Wildfire Information System (GWTS) is a joint initiative of the Conernicus EMS and the Group on Earth Observations (GEO) work programs aiming at monitoring wildfire occurrence and impact at the global level. Both, EFFIS & GWIS, support wildfire management at national, regional and global levels.

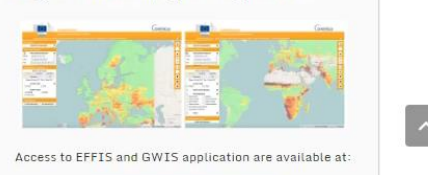

 $\bullet$  $\bullet$ Ó.  $\blacksquare$ 

e PE  $w \equiv$ 

16

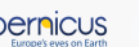

∧ <del>D</del> d× FRA

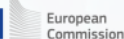

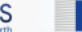

Tout afficher 13:27

20/10/2011

**E E SCreencastify Lite**